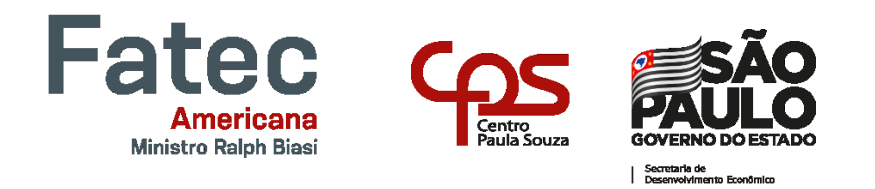

# **FACULDADE DE TECNOLOGIA DE AMERICANA "MINISTRO RALPH BIASI" Curso Superior de Tecnologia em Jogos Digitais**

Wesley Yago da Silva

**Ludapium Vida de Abelha**

**Americana, SP 2022**

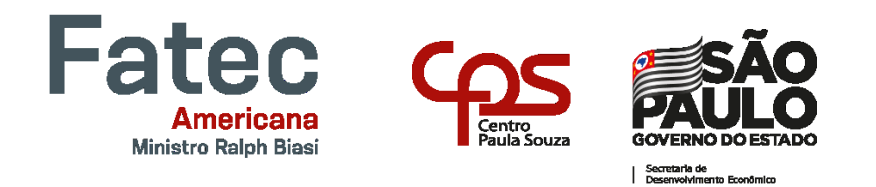

# **FACULDADE DE TECNOLOGIA DE AMERICANA "MINISTRO RALPH BIASI" Curso Superior de Tecnologia em Jogos Digitais**

Wesley Yago da Silva

**Ludapium - Vida de Abelha**

**Relatório técnico desenvolvido em cumprimento à exigência curricular do Curso Superior de Tecnologia em Jogos Digitais sob a orientação do Prof. Esp. Jose William Pinto Gomes.**

> **Americana, SP 2022**

Wesley Yago da Silva

# **Ludapium**

## **Vida de Abelha**

Relatório técnico apresentado como exigência parcial para obtenção do título de Tecnólogo em Jogos Digitais pelo CEETEPS/Faculdade de Tecnologia – FATEC/ Americana.

Americana, 13 de dezembro de 2022.

#### Banca Examinadora:

José William Pinto Gomes (Presidente) Especialista Faculdade de Tecnologia de Americana

Evandro-Santaelara (Membro) Especialista Faculdade de Tecnologia de Americana

Benedito Aparecido Cruz (Membro) Mestre Faculdade de Tecnologia de Americana

# **RESUMO**

Este relatório tem como intuito descrever para todos os públicos as informações a respeito do jogo Ludapium. O jogo busca de maneira interativa, descontraída e atrativa conscientizar os usuários a respeito da preservação das mais diversas espécies de abelhas localizadas em solo brasileiro, assim como suas dificuldades e desafios em termos de sobrevivência. Para a elaboração da narrativa e do conteúdo descritos na obra foi utilizado como base artigos e matérias sobre o ciclo de vida das abelhas, o efeito negativo do contato entre agrotóxicos e esses seres e a liberação para uso e comercialização de tais agentes químicos ao longo das últimas décadas no país. Os resultados têm sido muito satisfatórios em relação ao que foi projetado inicialmente e o resultado.

**Palavras-Chave:** abelhas; agrotóxicos; preservação.

# **ABSTRACT**

*This report was made with the intent of describing to everyone the data regarding the game Ludapium. The game seeks in an interactive, casual and appealing way to make users aware of questions regarding the preservation of the most diverse species of bees located in Brazilian territory, as well as their struggles and challenges in terms of survival. Articles about the bee's lifecycle, the negative effect of the contact between pesticides and bees and the liberation for use and marketing of such chemical agents over the last decades on the country were used for the elaboration of the narrative and contents described in this work. The results have been very pleasing in comparison with what was designed and the actual results.*

**Keywords:** *bees; pesticides; preservation.*

# **LISTA DE FIGURAS**

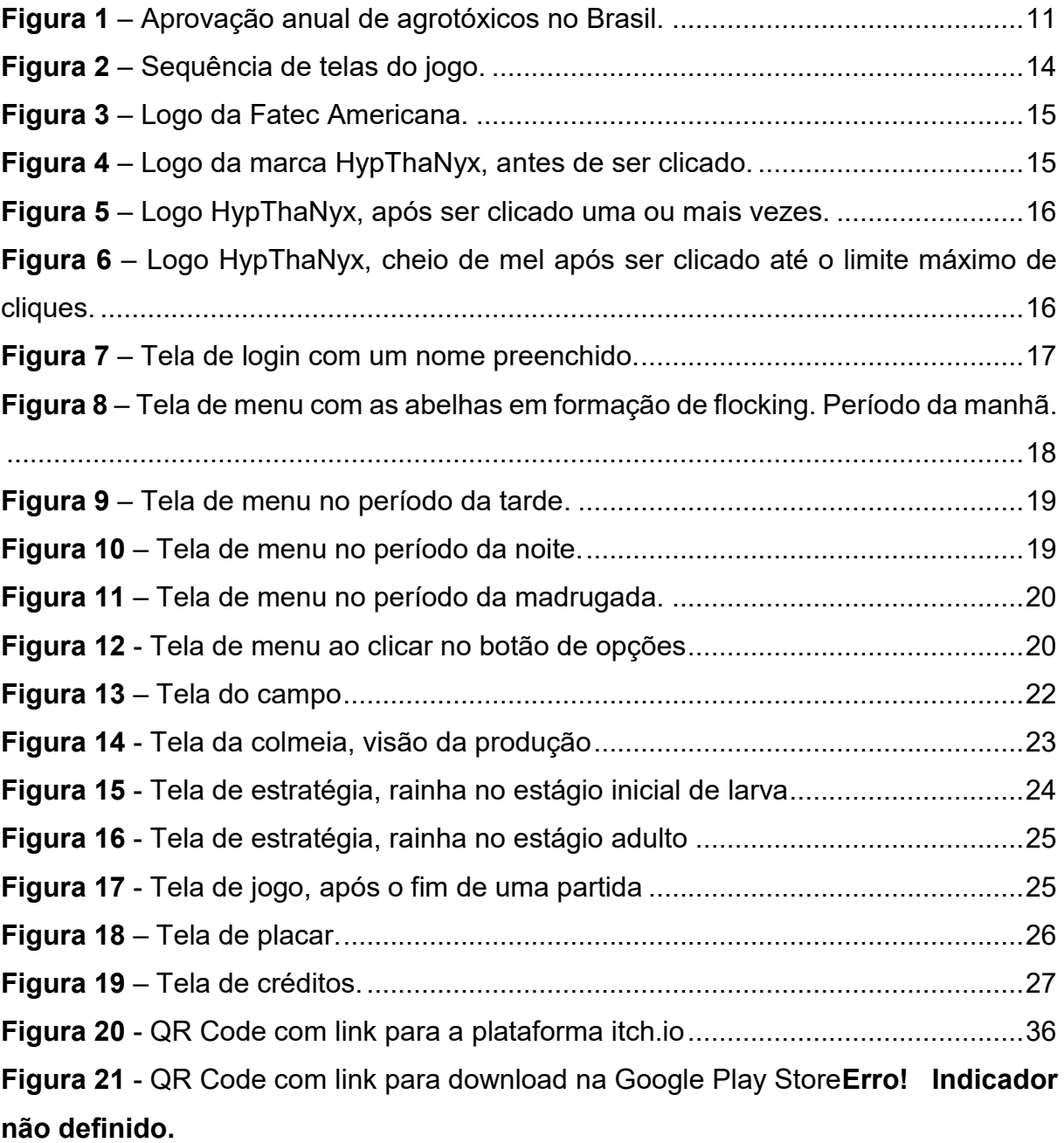

# **LISTA DE TABELAS**

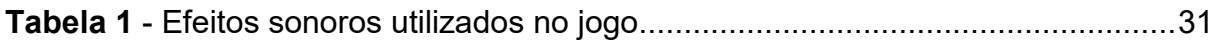

# **SUMÁRIO**

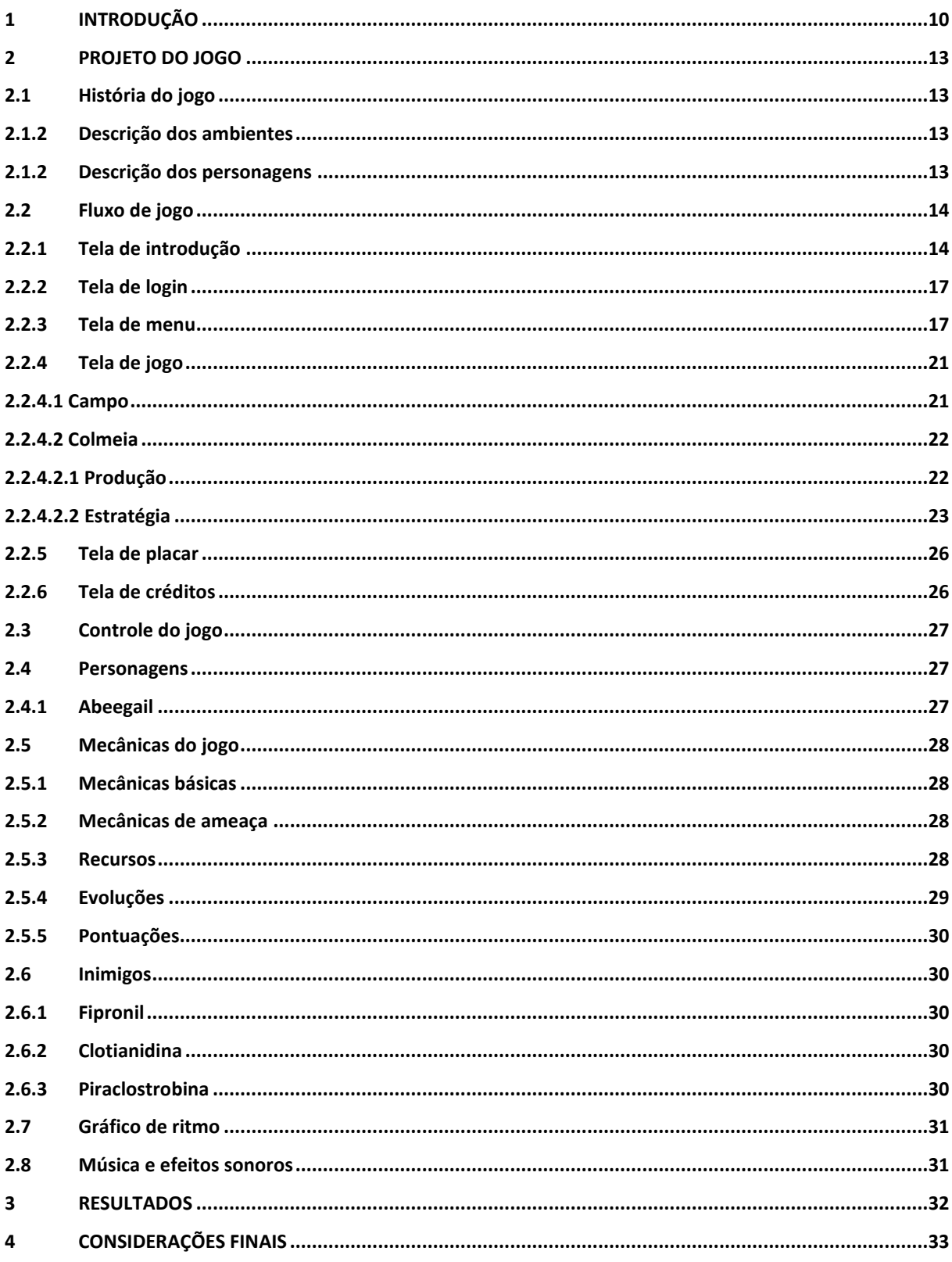

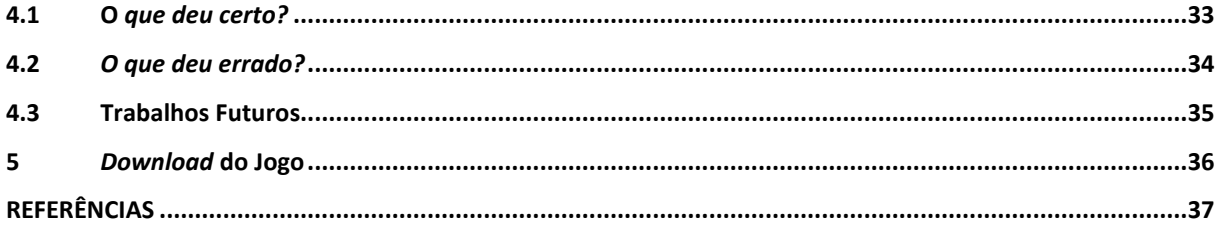

# <span id="page-9-0"></span>**1 INTRODUÇÃO**

Abelhas são insetos responsáveis pela polinização de diferentes espécies da flora (QUEIROZ, 2018), sejam elas nativas ou cultivadas, além de serem essenciais pela dinâmica gênica e por parte da diversidade genética das plantas (NOCELLI et al., 2012).

Mesmo com seus importantes papéis, as abelhas encontram-se ameaçadas, tanto pelo desmatamento, quanto pelo uso de agrotóxicos em cultivos. Esses produtos químicos são usados em diferentes quantidades, quando muito concentrados, eles matam esses insetos, mas em quantias menores, eles também são muito nocivos para esses organismos, pois ocasionam alterações no comportamento das abelhas, afetando toda a dinâmica de suas colmeias (NOCELLI et al., 2012).

A diminuição dos insetos polinizadores pode causar uma queda significativa na polinização de diversas espécies do Reino Plantae e, consequentemente, na reprodução delas, especialmente, aquelas que são selvagens (QUEIROZ, 2018).

Tendo em vista os altos custos ambientais do uso de agrotóxicos, especialmente para as abelhas, é possível observar o cenário de suas liberações no Brasil, principalmente nos últimos anos, como destaca Lage (2021): "De 2005 a 2015, a média anual de agrotóxicos liberados era de 150. A partir de 2016, com 277 liberações, o país passou a bater recordes, mas o número nunca foi tão alto quanto em 2020: 493 produtos."

Entre o início de 2019 e a metade de 2022: 1801 agrotóxicos foram liberados durante o governo vigente e 45% desses produtos químicos têm princípios ativos proibidos na União Europeia, devido aos seus perigos (ANDES, 2022).

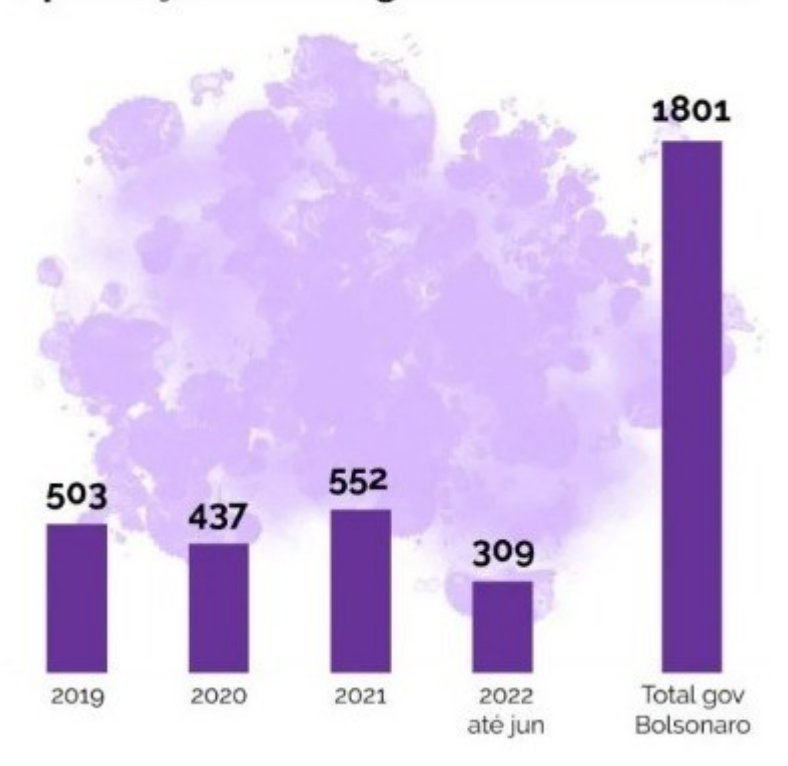

**Figura 1** – Aprovação anual de agrotóxicos no Brasil. Aprovação anual agrotóxicos no Brasil

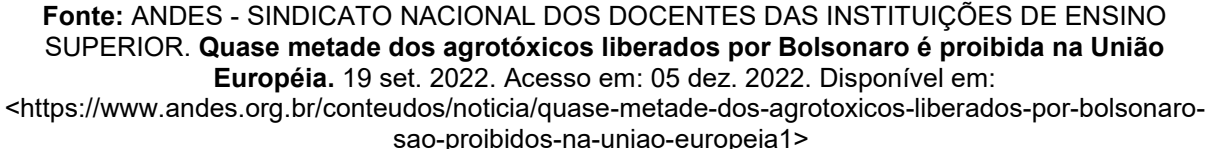

No Brasil, até 2021, havia cerca de 3 mil agrotóxicos que podiam ser comercializados legalmente, ou seja, um terço dessa quantidade foi aprovada em apenas dois anos do governo do presidente Jair Messias Bolsonaro (LAGE, 2021).

Todos esses fatos citados anteriormente podem ter sido influenciados pela aprovação do PL 6299/02 - o "Pacote do Veneno" -, ocorrida em 2018, pela deputada, no período, Tereza Cristina (da comissão especial), que visava acelerar o processo de liberação de agrotóxicos, no Brasil (LAGE, 2021).

 O principal objetivo do desenvolvimento do jogo que será apresentado neste trabalho é a conscientização das pessoas, de maneira lúdica, divertida, interativa e descontraída, a respeito dos desafios envolvidos na sobrevivência de colônias de abelhas em solo brasileiro, devido ao crescente aumento de desmatamento e a liberação incessante de novos agrotóxicos ao longo dos anos, como citado e referenciado anteriormente.

O jogo aponta diretamente para esses fatores e coloca o jogador na posição de gestor de uma colmeia, na qual precisa sobreviver às diversas adversidades, por uma quantia de dias. Serviram de inspiração alguns jogos de gêneros parecidos que buscavam ilustrar a vida das abelhas, como o jogo do Bee Movie. Os resultados esperados visam alcançar essa conscientização pessoal e coletiva, atendendo aos critérios definidos quanto ao objetivo.

As principais características do jogo que foi desenvolvido são:

- **Gênero:** Simulação e sobrevivência.
- **Plataforma alvo:** Android.
- **Direcionamento artístico:** Pixel Art.
- **Público-alvo:** Jovens e adolescentes de 8 a 24 anos.
- **Classificação ESRB:** Livre para todos os públicos.

Para o desenvolvimento deste projeto foram utilizadas as seguintes ferramentas:

- **Unity Engine:** trata-se de um software voltado para a criação de vídeos jogos para múltiplas plataformas, com funcionalidades profissionais (MASTER.D, 2022).
- **Visual Studio:** refere-se a uma IDE Ambiente de Desenvolvimento Integrado, utilizado para editar, compilar e debugar Código-Fonte (REDHAT, 2019) - focada no desenvolvimento em C#, para Windows, com diferentes ferramentas para facilitar cada etapa do processo (MICROSOFT, s.d.).
- **Paint.net:** integra a classificação de editores de imagem, para a criação e edição dos sprites e das artes do jogo e suporte para camadas, além de outras funcionalidades (PAINT.NET, s.d.)
- **Bosca Ceoil:** ferramenta gratuita, de código aberto, para criação de músicas, com suporte para diversas escalas e notas musicais, além de apresentar diferentes instrumentos (BOSCA CEOIL, s.d.).

# <span id="page-12-0"></span>**2 PROJETO DO JOGO**

Neste tópico serão apresentados os elementos principais que compõem o jogo.

#### <span id="page-12-1"></span>**2.1 História do jogo**

Uma colônia de abelhas sobrevive sem assistência em meio à vegetação de uma floresta brasileira, mas a situação não vai bem. Os recursos são escassos, os inimigos abundantes e as perspectivas não muito promissoras. Sem ajuda, logo a abelha rainha será incapaz de dar a vida a novas gerações de abelhas e a colmeia chegará ao seu fim. Como uma luz de esperança, o protagonista chega para mudar o destino de todos. Com sua ajuda, a colmeia logo será um lar seguro, abundante em recursos e promissor para o futuro de centenas de novas abelhas, que polinizarão milhares de plantas que vão, por sua vez, alimentar milhões de pessoas.

#### <span id="page-12-2"></span>**2.1.2 Descrição dos ambientes**

O campo é onde as abelhas coletam, nas flores, recursos como pólen, resina e néctar, podendo ser contaminadas por pesticidas e agrotóxicos ao fazê-lo. Dentro da colmeia é onde a produção de recursos processados ocorre, como o mel, cera e própolis. Também é onde se organiza e gerencia a defesa da colônia, o estoque de recursos e o ninho da rainha.

#### <span id="page-12-3"></span>**2.1.2 Descrição dos personagens**

O personagem principal não possui representação gráfica e nem aparência física, se tratando de um sujeito oculto (representando o jogador) que interage com os elementos da interface gráfica para gerenciar e administrar os recursos da colmeia. A única personagem não jogável (NPC) que se distingue dos outros é Abeegail, uma abelha simpática que repousa sobre o título do jogo. Os outros personagens presentes

no jogo são abelhas NPC's que se organizam em formação de flocking no menu principal.

## <span id="page-13-0"></span>**2.2 Fluxo de jogo**

O jogo será composto pelas seguintes telas: tela de introdução, tela de login, tela de menu, tela de jogo, tela de placar e tela de créditos. A Figura 2 apresenta o fluxo de telas do jogo.

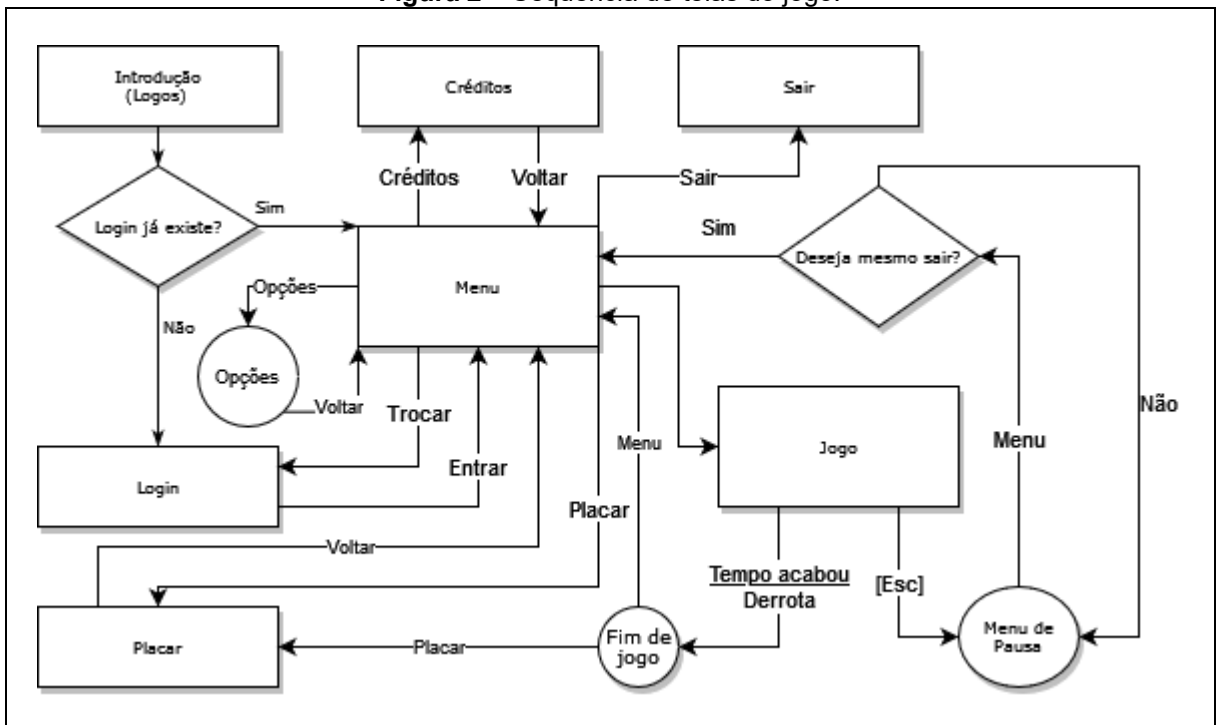

**Figura 2** – Sequência de telas do jogo.

**Fonte:** Elaborado pelo autor

## <span id="page-13-1"></span>**2.2.1 Tela de introdução**

A tela de introdução contém o logo da marca HypThaNyx (marca criada para a publicação de jogos do autor deste relatório) e o logo da Fatec Americana. A animação que exibe o logo da marca HypThaNyx pode ser interagido ao ser clicado, fazendo com que a abelha derrube mel, que enche a parte vazia do logo. As figuras abaixo apresentam os logos e exemplos das fases de animações do primeiro logo.

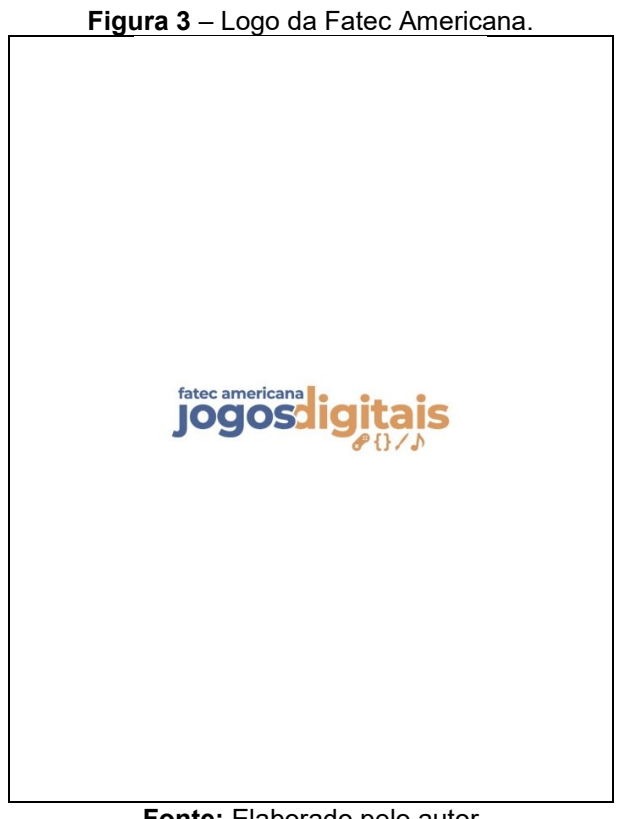

**Fonte:** Elaborado pelo autor

**Figura 4** – Logo da marca HypThaNyx, antes de ser clicado.

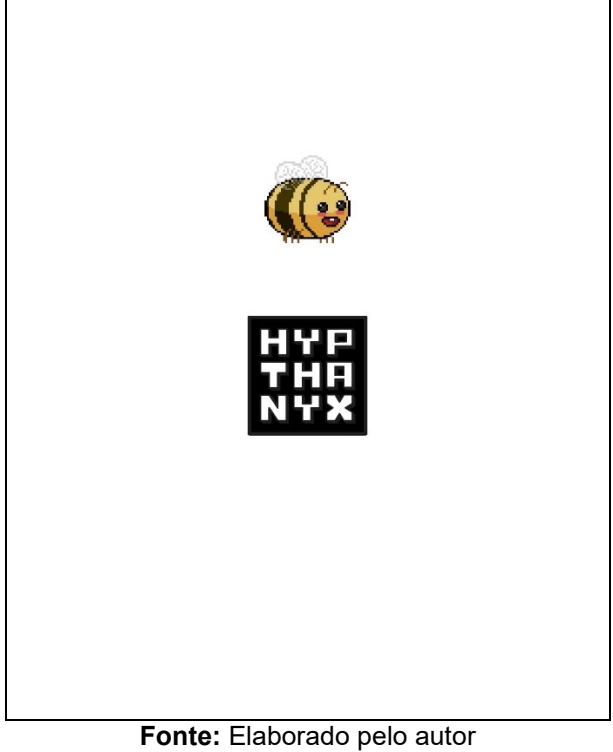

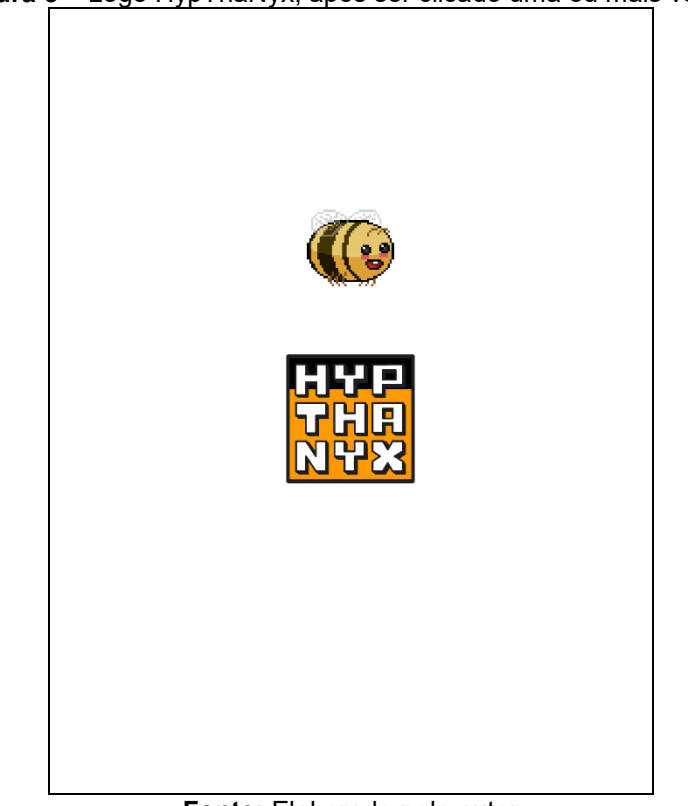

**Figura 5** – Logo HypThaNyx, após ser clicado uma ou mais vezes.

**Fonte:** Elaborado pelo autor

**Figura 6** – Logo HypThaNyx, cheio de mel após ser clicado até o limite máximo de cliques.

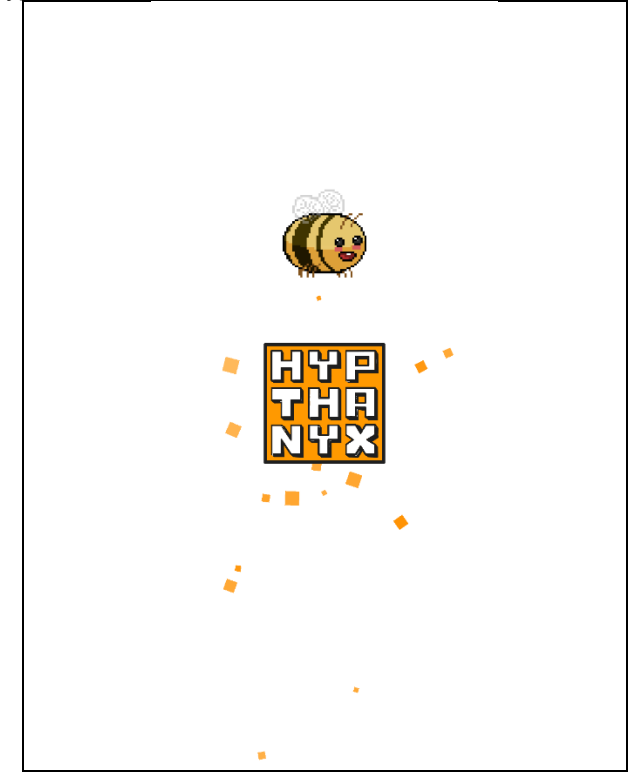

**Fonte:** Elaborado pelo autor

## <span id="page-16-0"></span>**2.2.2 Tela de login**

A tela de login exibe um campo a ser preenchido com o nome do jogador, para que este seja utilizado nos diálogos onde ele é mencionado e para exibi-lo na tela de pontuações quando o jogador concluir sua primeira partida. Essa tela só é exibida na primeira vez que um jogador entra no jogo. Caso o mesmo jogador deseje mudar de nome após isso, será necessário fazê-lo pela tela de menu. A Figura 7 apresenta o conceito da tela de login.

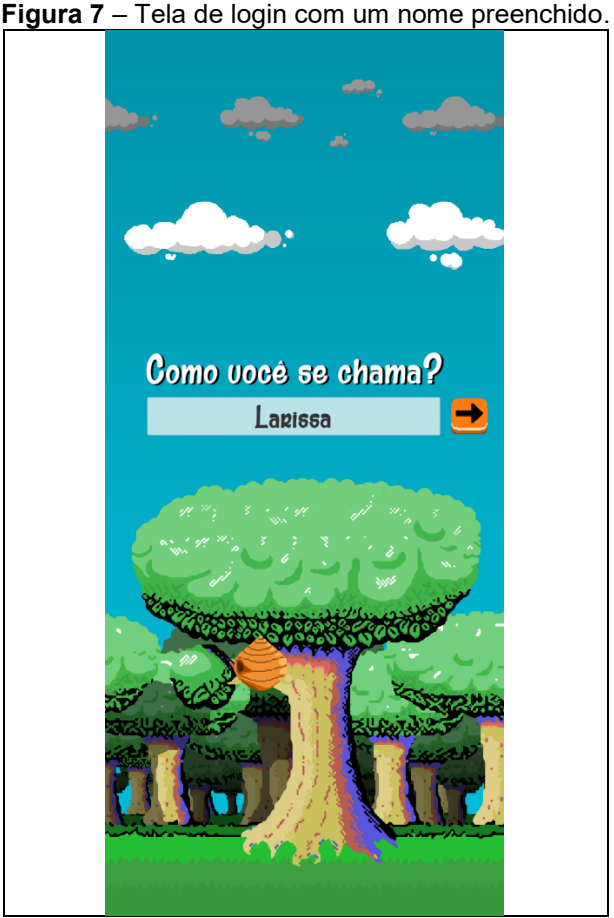

**Fonte:** Elaborado pelo autor

# <span id="page-16-1"></span>**2.2.3 Tela de menu**

A tela de menu conecta a todas as outras telas jogáveis após a tela de login. Além do logo do jogo Ludapium e da mascote Abeegail na parte superior, a tela exibe os seguintes botões: jogar (tela de jogo), placar (tela de pontuação), opções, créditos (tela de créditos) e sair (sai do jogo). O botão de opções substitui os quatro botões mencionados anteriormente por uma barra de ajuste de volume geral, botões para ligar e desligar a música e efeitos sonoros e um botão para voltar ao layout anterior.

Abaixo dos botões mencionados anteriormente, é exibido uma mensagem de boas-vindas personalizada com o nome do jogador (coletado na tela de login) e um botão para alterar o nome, voltando à tela de login.

Ao fundo estão dispostas pequenas abelhas dotadas de inteligência artificial (mais especificamente, um algoritmo de *flocking*), que perambulam em formação de enxame, perseguindo pontos aleatórios e temporários do mapa. Quando o jogador toca na tela, as coordenadas do seu último toque ficam registradas e as abelhas, ao se aproximarem, vão passar a perseguir aquele ponto circulando ao redor em forma de enxame. Os próximos toques redefinem a posição de foco das abelhas.

Como papel de parede podemos notar uma floresta e um céu parcialmente nublado, cuja paleta de cores alterna entre os quatro períodos do dia. Um ciclo de manhã, tarde, noite e madrugada se alternam, simulando um dia acelerado.

Flores estão posicionadas ao redor da árvore e no título. Elas são escolhidas de forma aleatória quando o jogador entra na cena de menu, sendo randomizadas novamente também nas próximas vezes que ele entrar na cena.

As figuras abaixo apresentam as diferentes aparências da tela de menu.

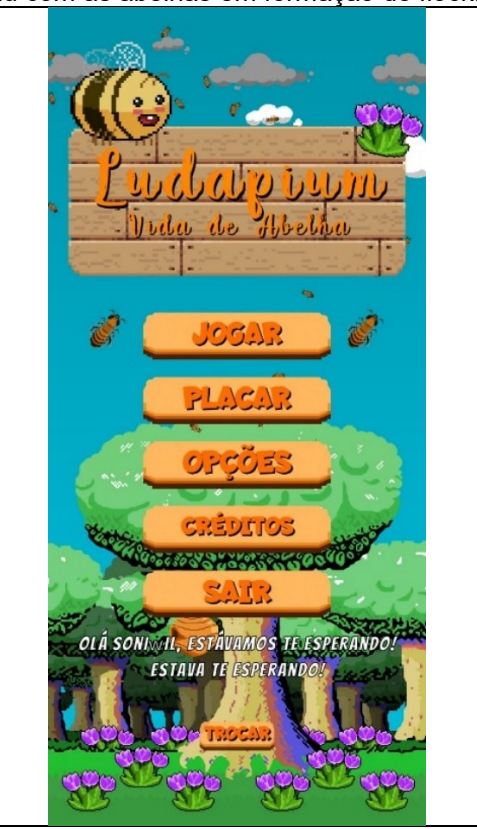

**Figura 8** – Tela de menu com as abelhas em formação de flocking. Período da manhã.

**Fonte:** Elaborado pelo autor

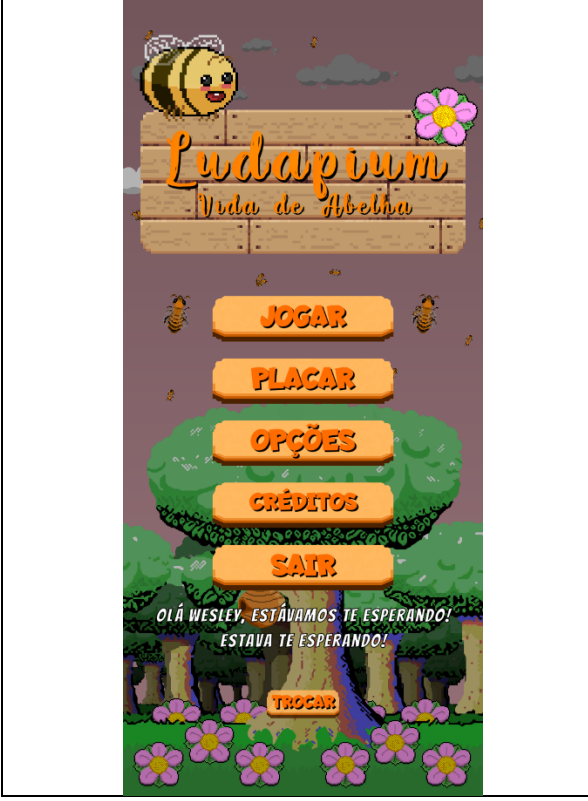

**Figura 9** – Tela de menu no período da tarde.

**Fonte:** Elaborado pelo autor

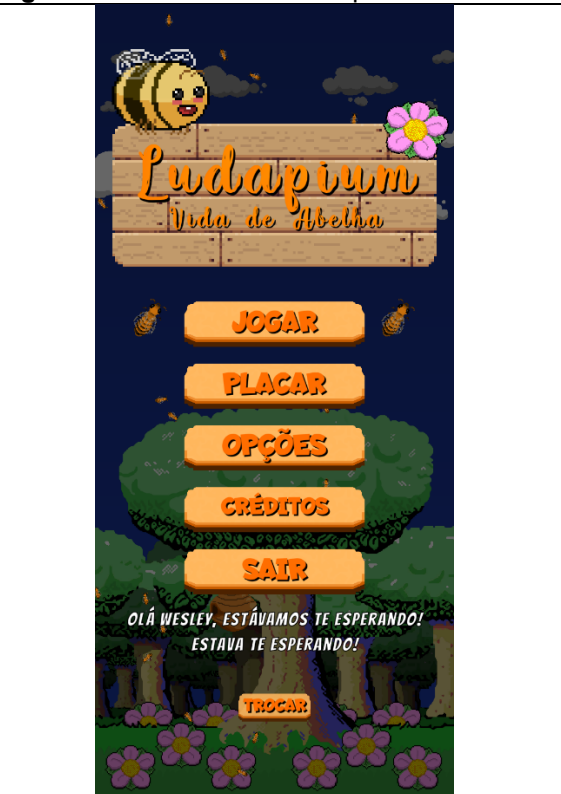

**Figura 10** – Tela de menu no período da noite.

**Fonte:** Elaborado pelo autor

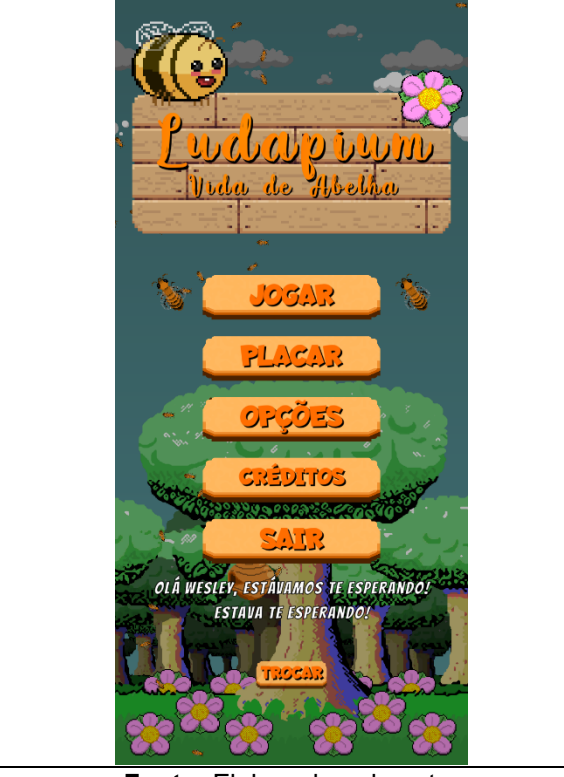

**Figura 11** – Tela de menu no período da madrugada.

**Fonte:** Elaborado pelo autor

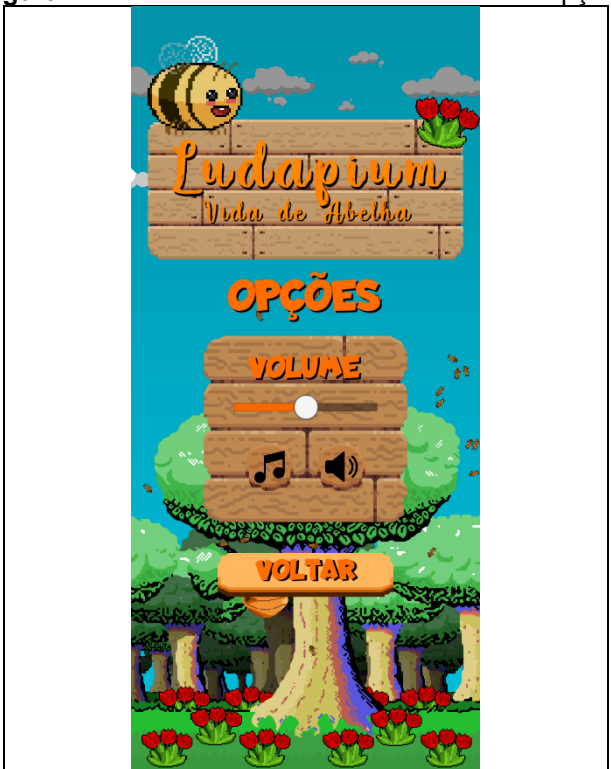

**Figura 12** - Tela de menu ao clicar no botão de opções

**Fonte:** Elaborado pelo autor

## <span id="page-20-0"></span>**2.2.4 Tela de jogo**

A tela de jogo pode ser dividida em três segmentos, com elementos próprios e elementos compartilhados. Os elementos compartilhados entre os três segmentos são:

- Barra superior:
	- o Recursos;
	- o Timer;
	- o Contagem total de abelhas.
- Barra inferior:
	- o Notificações;
	- o Botões de navegação.

Os segmentos da tela de jogo são:

- Campo;
- Colmeia (produção);
- Colmeia (estratégia).

#### <span id="page-20-1"></span>**2.2.4.1 Campo**

No campo, temos posicionadas 3 flores, nas quais é possível clicar para obter os recursos básicos do jogo: pólen, néctar e resina. Todos são coletados em quantidades aleatórias (dentro de uma faixa de valores), com cada flor tendo suas respectivas probabilidades.

Para coletar os recursos de uma flor é necessário ter uma abelha coletora viva e livre, assim, ao clicar na flor, uma barra se enche ao redor dela, e, ao terminar, os recursos são armazenados no estoque. Só é possível alocar uma abelha coletora por vez em cada flor.

Ao coletar as flores, cada colheita tem uma probabilidade de ser surpreendida com uma contaminação por um ou mais agrotóxicos, resultando na morte de uma ou mais abelhas. Quando isso ocorre, uma mensagem é exibida nas notificações indicando quantas abelhas morreram e qual o nome do agrotóxico que as matou.

A Figura 13 apresenta a tela do campo.

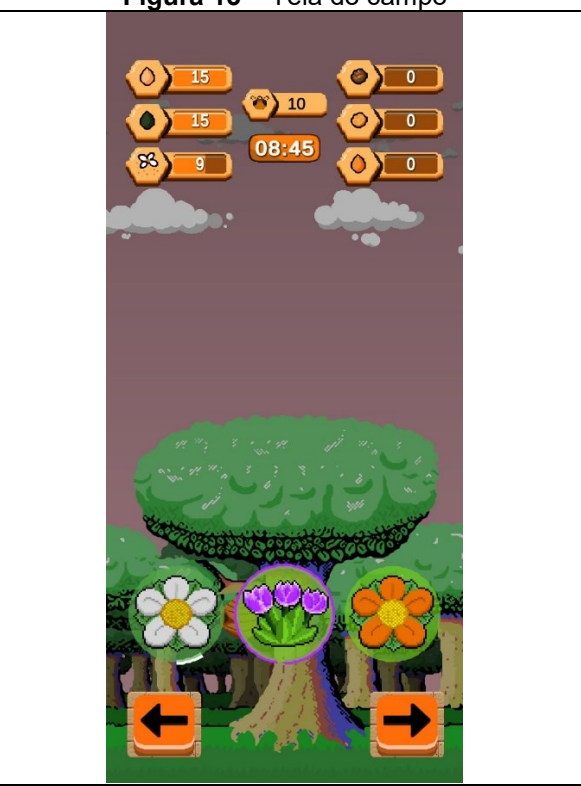

**Figura 13** – Tela do campo

**Fonte:** Elaborado pelo autor

#### <span id="page-21-0"></span>**2.2.4.2 Colmeia**

A colmeia possui duas telas (produção e estratégia) onde é possível coordenar os aspectos principais do jogo após a coleta dos recursos.

#### <span id="page-21-1"></span>**2.2.4.2.1 Produção**

Na tela de produção, temos três construções voltadas para o processamento e produção de recursos. São eles: mel, cera e própolis.

Cada produto tem seus respectivos custos que são aproximadamente proporcionais aos que as abelhas produzem na realidade. Os custos para produção são, respectivamente: 1 néctar para produzir 1 mel; 8 méis para produzir 1 cera; 1 pólen, 6 resinas e 3 ceras para produzir 1 própolis. Para produzir, basta ter uma abelha operária viva e livre para cada pedido de produção desejado. Ao clicar no botão de "+", o pedido é colocado numa espécie de fila para ser produzido em sequência. A capacidade máxima da fila inicial de cada construção é de 3 pedidos máximos por vez, podendo ser expandida ao evoluir a construção respectiva de produção.

O custo padrão para evolução das construções é de 3 ceras, multiplicada pelo nível da construção (no primeiro nível 3 ceras, no segundo 6 e assim por diante).

A Figura 14 apresenta a tela de colmeia na parte de produção.

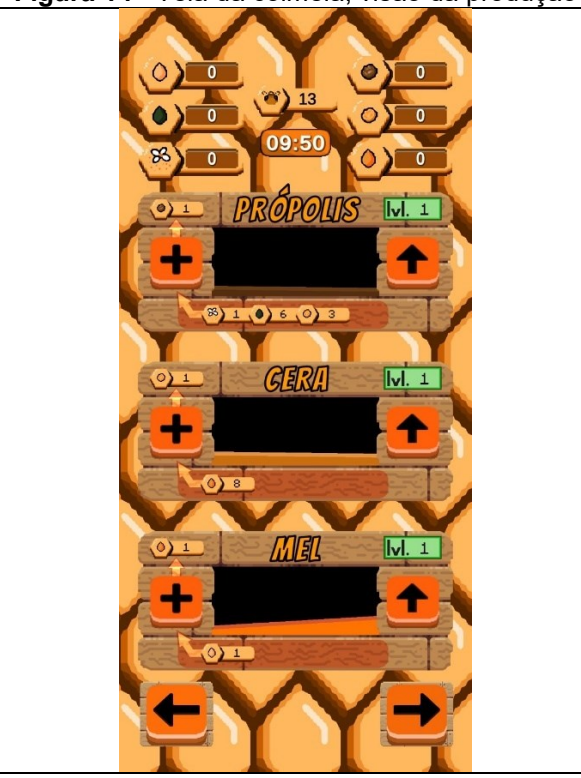

**Figura 14** - Tela da colmeia, visão da produção

**Fonte:** Elaborado pelo autor

#### <span id="page-22-0"></span>**2.2.4.2.2 Estratégia**

A tela de estratégia é composta pelas construções: estoque de recursos, defesa da colônia e ninho da rainha. Para evoluir as construções, o custo base segue sendo o mesmo, apenas sendo necessário também 5 própolis na evolução da defesa da colônia e 5 méis na evolução do ninho da rainha.

A construção de estoque permite aumentar o limite de armazenamento de recursos através de sua evolução. Ela também possui um campo indicando qual a capacidade atual de recursos.

A defesa da colônia permite alocar abelhas guerreiras e própolis na defesa da colmeia. As abelhas guerreiras se sacrificam quando possível para proteger as coletoras e operárias em casos de contaminação por agrotóxicos. O própolis serve como uma proteção química para diminuir as chances de suas abelhas morrerem ao serem contaminadas por agrotóxicos. Ao evoluir a construção é possível empregar mais abelhas guerreiras e mais unidades de própolis para defender a colônia.

O ninho da rainha é o local para produção de novas abelhas, tanto para serem empregadas em novas funções, quanto para substituírem abelhas mortas por agrotóxicos. No início de uma nova partida, a abelha rainha é apenas uma larva e precisa ser alimentada para crescer e ser capaz de gerar novas abelhas. São 10 estágios no total, e cada estágio precisa de 3 pólens para avançar para o próximo.

Após a rainha se tornar adulta, o layout do ninho muda e é possível escolher entre os três tipos de abelhas a serem geradas: operárias, coletoras e guerreiras. Ao ser evoluído, o ninho permite alocar mais abelhas nas flores, simultaneamente.

As figuras abaixo apresentam a tela de estratégia.

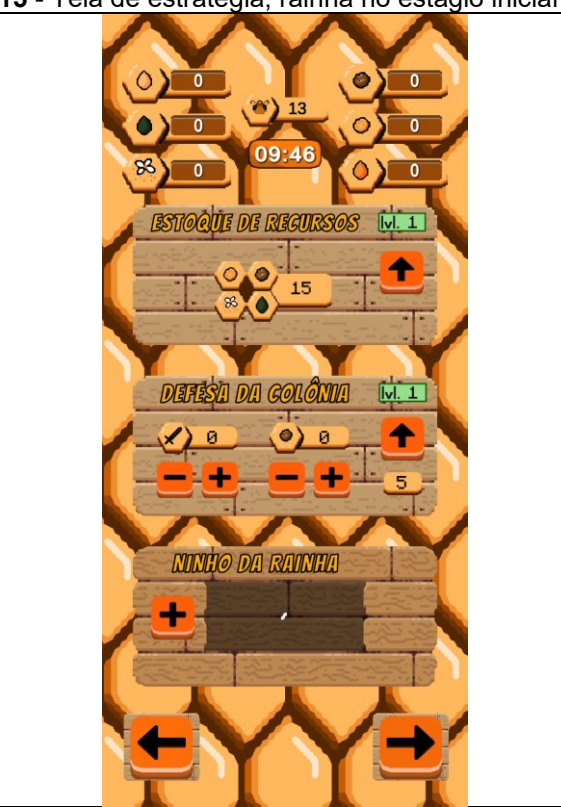

**Figura 15** - Tela de estratégia, rainha no estágio inicial de larva

**Fonte:** Elaborado pelo autor

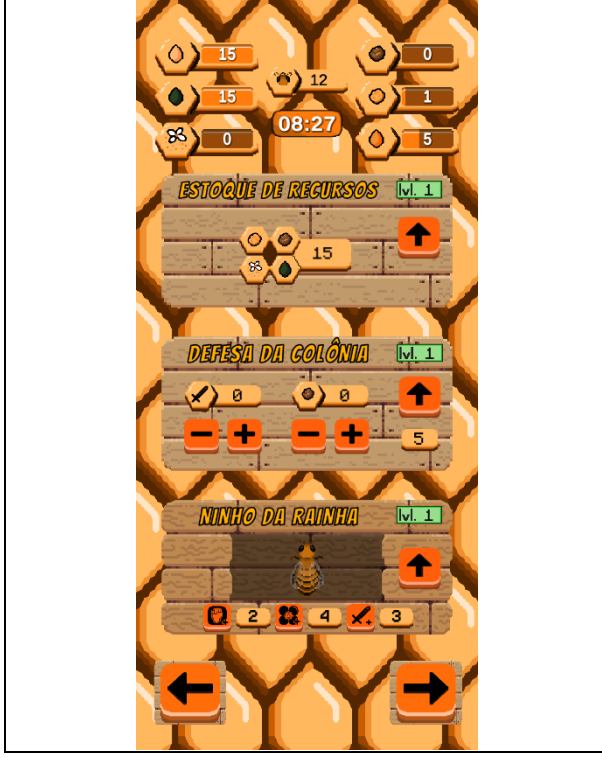

**Figura 16** - Tela de estratégia, rainha no estágio adulto

**Fonte:** Elaborado pelo autor

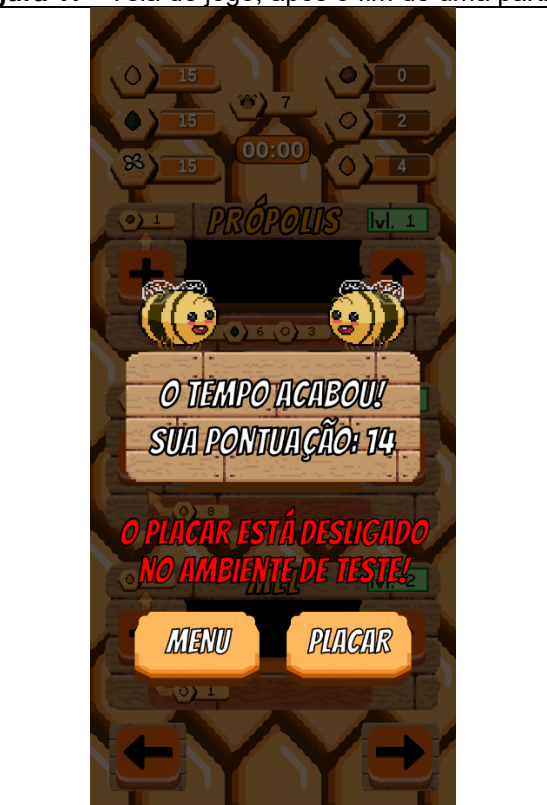

**Figura 17** - Tela de jogo, após o fim de uma partida

**Fonte:** Elaborado pelo autor

## <span id="page-25-0"></span>**2.2.5 Tela de placar**

Ao iniciar, a tela é carregada com informações do placar de pontuações dos melhores jogadores. Essas informações vêm de um servidor hospedado na internet com o qual o jogo faz comunicação assíncrona através do protocolo HTTP.

A Figura 18 apresenta a tela de placar.

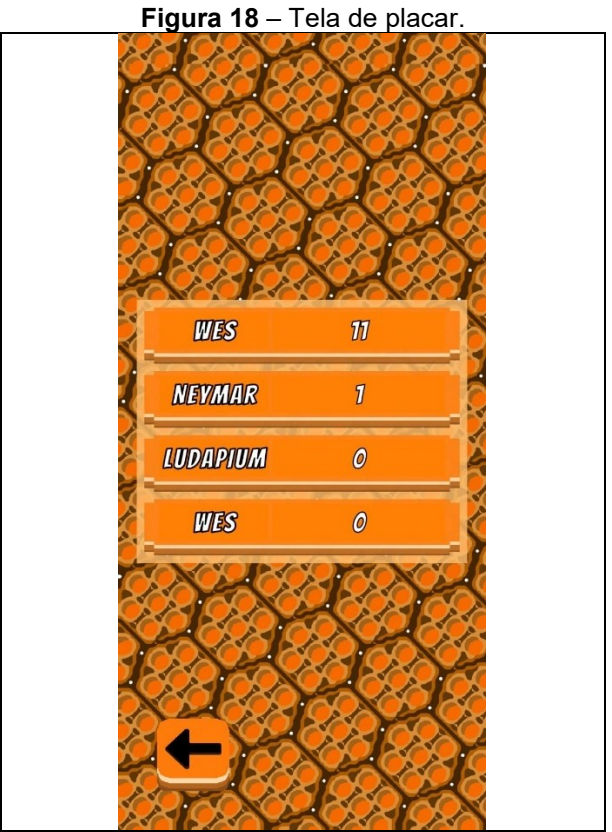

**Fonte:** Elaborado pelo autor

# <span id="page-25-1"></span>**2.2.6 Tela de créditos**

A tela de créditos exibe uma lista de títulos e os respectivos nomes de pessoas importantes que inspiraram ou apoiaram o desenvolvimento do projeto em algum momento.

A Figura 19 apresenta a tela de créditos.

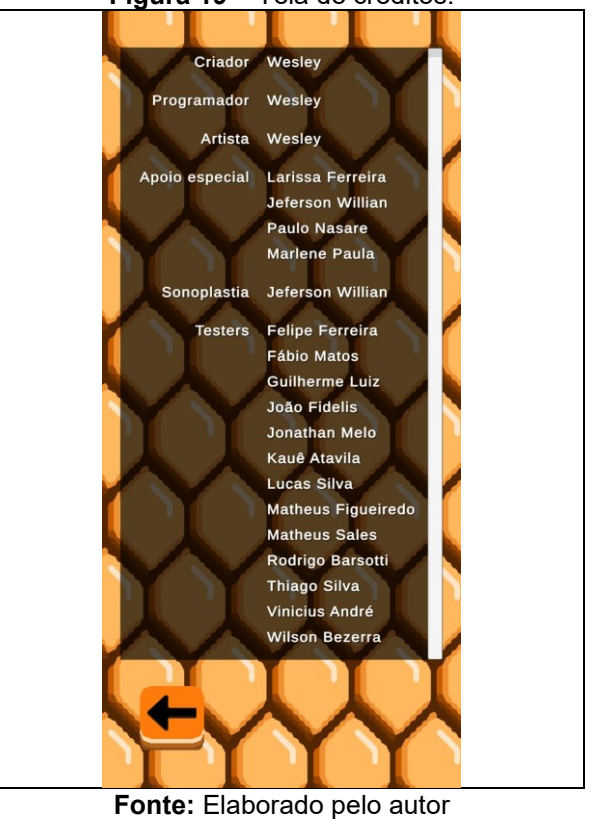

**Figura 19** – Tela de créditos.

## <span id="page-26-0"></span>**2.3 Controle do jogo**

O jogo foi desenvolvido para dispositivos móveis e por isso todos os comandos são por toque e relativos à área tocada. A resposta ao toque é muito similar ao clique do mouse e poderia, portanto, possibilitar uma fácil adaptação do jogo para computadores.

# <span id="page-26-1"></span>**2.4 Personagens**

O jogo será composto por 1 personagem.

# <span id="page-26-2"></span>**2.4.1 Abeegail**

Personagem fofa e amigável criada para fazer companhia ao jogador, já que nenhum outro personagem possui identidade ou personificação. Não possui falas, mas aparece em vários momentos do jogo, quase que como uma mascote.

## <span id="page-27-0"></span>**2.5 Mecânicas do jogo**

## <span id="page-27-1"></span>**2.5.1 Mecânicas básicas**

Por ser um jogo com elementos de sobrevivência, as mecânicas básicas giram em torno de coletar, produzir, gerir e manter recursos. Esses são: pólen, resina e néctar (coletados nas flores do campo); mel, cera e própolis (produzidos dentro da colmeia a partir dos recursos anteriores); abelhas operárias, coletoras e guerreiras (criadas pela abelha rainha com pólen).

## <span id="page-27-2"></span>**2.5.2 Mecânicas de ameaça**

A ameaça principal são os agrotóxicos. Eles são uma ameaça silenciosa, porém violenta, em termos de chances de causar danos ao jogador ao matar abelhas. Toda vez que uma abelha coletora coleta recursos de uma flor no campo, ela tem uma chance de ser contaminada por um ou mais agrotóxicos aleatórios. Cada flor possui agrotóxicos e chances de contaminação diferentes. Cada um deles causa efeitos esporádicos diferentes quando contamina as abelhas, podendo ser desde *debuffs*  pequenos na velocidade de produção/coleta até mesmo a morte de algumas abelhas. Não existe outro jeito de se livrar de agrotóxicos depois de ser contaminado além de esperar que o efeito deles passe, então a melhor estratégia é evitá-los ao máximo.

#### <span id="page-27-3"></span>**2.5.3 Recursos**

Existem 6 tipos de recursos materiais e 4 tipos de abelhas dentro do jogo. Os recursos coletados no campo:

- Pólen;
- Resina;
- Néctar.

Os produzidos dentro da colmeia:

- Mel;
- Cera;
- Própolis.

E as abelhas:

- Abelha rainha;
- Abelhas coletoras;
- Abelhas operárias;
- Abelhas guerreiras.

Os recursos do campo só podem ser coletados nas flores do lado de fora da colmeia e são base para a produção dos outros 3 recursos. Eles são coletados de um em um, considerando uma chance de sucesso que varia de flor para flor. Uma flor pode ter mais chances de gerar resina enquanto outra pode ter chances menores para resina e maiores para pólen.

Os recursos produzidos dentro da colmeia têm como base os recursos do campo e/ou outros também produzidos. Na produção de mel, 1 unidade de néctar é transformada em 1 de mel. Na de cera, 8 unidades de mel são transformadas em 1 de cera. Já na de própolis, 6 unidades de resina, 3 unidades de cera e 1 unidade de pólen são transformados em 1 de própolis.

As abelhas também são consideradas um recurso valioso dentro da colmeia e a única maneira de consegui-las é através da abelha rainha, com exceção dela mesma. A rainha começa a partida como um ovo fertilizado e é necessário alimentála com 3 unidade de pólen por 10 vezes até que ela cresça o suficiente e se torne adulta. A partir daí, é necessário alimentá-la com 5 unidades de pólen para gerar cada abelha, seja ela coletora, operária ou guerreira.

#### <span id="page-28-0"></span>**2.5.4 Evoluções**

Cada construção dentro da colmeia pode ser evoluída para incrementar algum benefício àquele processo. As produções (de mel, cera e própolis) se beneficiam em tempos menores de produção e filas maiores para produções em sequência. O estoque de recursos libera mais espaço para armazená-los quando evoluído. A sala da abelha rainha aumenta o limite de abelhas e a fila das flores.

#### <span id="page-29-0"></span>**2.5.5 Pontuações**

A pontuação do jogo é definida basicamente pela quantidade máxima de abelhas obtidas na partida. Toda vez que uma nova abelha nasce, a quantidade atual de abelhas é guardada caso seja maior que a pontuação máxima já atingida na mesma partida. Após o fim da partida a pontuação é salva e o jogador pode ver seu score na tela de placar.

#### <span id="page-29-1"></span>**2.6 Inimigos**

Os inimigos encontrados são os agrotóxicos, sendo eles três:

#### <span id="page-29-2"></span>**2.6.1 Fipronil**

Fipronil é um agrotóxico inseticida extremamente prejudicial para abelhas e por isso foi escolhido como um dos possíveis agrotóxicos a serem encontrados. No jogo, ele possui chances maiores de ser encontrado, mas quando o é, normalmente não é fatal e costuma infectar poucas abelhas.

## <span id="page-29-3"></span>**2.6.2 Clotianidina**

Clotianidina é também um inseticida utilizado no cultivo de plantações de algodão, feijão, milho e soja, na vida real. No jogo, é um pouco menos frequente de ser encontrado que o Fipronil, sendo um pouco mais letal quando aparece, causando um número possível de mortes maior.

# <span id="page-29-4"></span>**2.6.3 Piraclostrobina**

Piraclostrobina é por sua vez um fungicida utilizado no cultivo de grãos, frutas, legumes e vegetais. No jogo, é o agrotóxico mais letal de todos, tendo uma chance de morte de 100% e podendo ceifar a vida de até 10 abelhas de uma única vez, porém é raro, com uma chance muito pequena de ser encontrado.

<span id="page-30-1"></span>Por se tratar de um jogo estilo arcade/sobrevivência, toda partida do jogo é sempre composta por 1 fase, durando até 10 minutos contados na realidade (ou até o jogador perder).

# <span id="page-30-2"></span>**2.8 Música**

Duas músicas foram desenvolvidas ou selecionadas para o jogo. A Tabela 1 descreve as informações de nome, descrição e tempo de cada uma.

<span id="page-30-0"></span>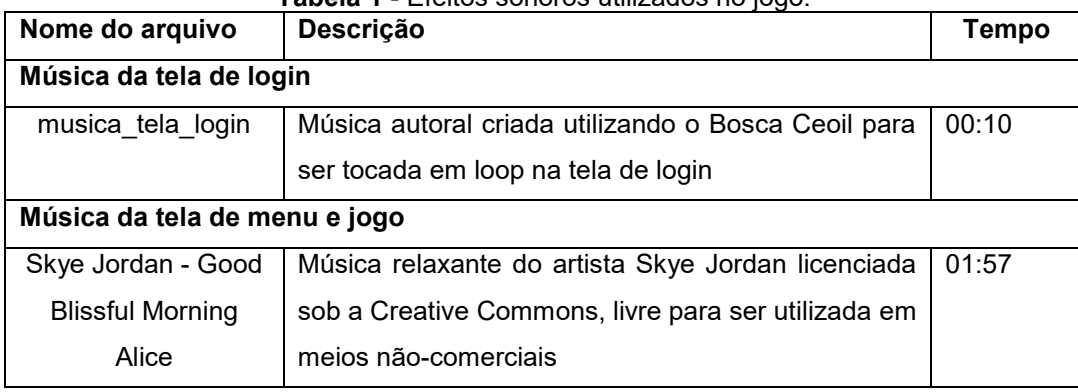

**Tabela 1** - Efeitos sonoros utilizados no jogo.

**Fonte:** Elaborado pelo autor

# <span id="page-31-0"></span>**3 RESULTADOS**

Os resultados encontrados foram extremamente satisfatórios em relação à ideia inicial do projeto de criar um jogo que fosse capaz de divertir o jogador enquanto o ensina das dificuldades que uma colmeia de abelhas enfrenta para sobreviver em meio a um ambiente repleto de agrotóxicos.

Em breve serão realizados testes fechados (Alpha), abertos (Beta) e por fim o jogo será lançado abertamente para todos os públicos na Google Play Store.

# <span id="page-32-0"></span>**4 CONSIDERAÇÕES FINAIS**

Avaliando os resultados alcançados até aqui, podemos concluir que o projeto foi capaz de entregar uma experiência compatível com as expectativas iniciais. Podemos acrescentar que a ideia original era de um escopo muito maior do que o que seria factível para um projeto executado por uma pessoa só, mesmo havendo a ajuda indireta de diversas pessoas.

Abaixo seguem os pontos principais notados, positivos e negativos, a respeito do processo e resultados do projeto.

#### <span id="page-32-1"></span>**4.1 O** *que deu certo?*

Considerando a proposta do desafio de desenvolver um jogo sozinho, há vários pontos positivos que devem ser ressaltados. Seguem os pontos principais:

- i. **Arte agradável:** por mais que teria sido ótimo ter um artista na equipe para produzir uma arte profissional (ou semiprofissional), muitas pessoas elogiaram os visuais carismáticos e chamativos do jogo, levando à conclusão de que os resultados foram muito melhores que o esperado.
- ii. **Desenvolvimento pessoal:** por ter sido uma experiência de desenvolvimento solo, foi possível acarretar diversas responsabilidades e conhecer melhor como cada parte do jogo funciona e interage entre si, possibilitando absorver mais conhecimento e entender melhor a importância dos papéis e da participação e colaboração em equipe.
- iii. **Programação consolidada:** foi possível aperfeiçoar e aplicar ao longo do desenvolvimento boas práticas de programação seguindo conceitos como os ensinados no livro *Clean Code* (MARTIN, 2008) e os princípios *SOLID* (PAIXÃO, 2019), possibilitando uma evolução na qualidade e coerência do código.
- iv. **Embasamento teórico:** a quantidade de recursos acadêmicos disponíveis online para compor o embasamento teórico sobre agrotóxicos é admirável. Isso proporcionou a possibilidade de trazer

dados mais próximos da realidade na hora de pensar as mecânicas e ameaças presentes no jogo.

v. **Ferramentas de trabalho:** as versões mais recentes da *Unity Engine* possuem uma gama vasta de recursos que podem ser utilizados para otimizar os esforços no desenvolvimento de um game. Isso realmente impacta na produtividade e abre possibilidades para uma gama de novas ideias e *features* do jogo.

# <span id="page-33-0"></span>**4.2** *O que deu errado?*

Alguns aspectos foram insuficientes e podem ser listados a seguir como detratores que atrasaram o progresso do projeto:

- i. **Motivação:** sem dúvidas a parte mais difícil de desenvolver algo quase completamente sozinho é que nem sempre se tem motivação para cumprir as metas do projeto e muitas vezes ele é colocado de lado para que outras oportunidades possam ser perseguidas. É necessário muito mais motivação, autodomínio e determinação para se levar projetos adiante quando se está sozinho.
- ii. **Dificuldade com documentação e o "academiquês":** como qualquer acadêmico no início de sua carreira, é necessário muita ajuda, tempo e esforço para se entender as nuances da documentação acadêmica e se acostumar aos padrões envolvendo a ABNT.
- iii. **Padronização:** uma das coisas mais difíceis de se encontrar paz quando se é perfeccionista. Longas foram as noites tentando refatorar código legado e aprimorar processos que já funcionavam, mas não atendiam aos padrões de um vídeo assistido na noite anterior que prometia atender a todos os melhores padrões de convenções da programação.
- iv. **Conciliar tempo:** por não ser imediatamente rentável, o desenvolvimento do projeto acabou por ficar na estante em muitos momentos em que o trabalho parecia mais importante e promissor. Ledo engano, já que se esse e outros projetos tivessem vindo à vida, talvez já seriam minha fonte principal de renda.

v. **Sonoplastia:** a ferramenta escolhida, por mais que promissora e relativamente fácil de usar, oferece uma gama esmagadora de opções que parecem pouco combinar e, aliado à falta de expertise na área, levaram a músicas originais, porém sem nenhuma sonoridade ou melodia agradável.

# <span id="page-34-0"></span>**4.3 Trabalhos Futuros**

No futuro, planejo chamar mais pessoas competentes para participarem do projeto e ajudarem a dar vida a diversas ideias incríveis. Algumas dessas ideias são:

- Novas espécies de abelhas, com cada espécie de abelha sendo uma *skin* com diferentes atributos e jogabilidade.
- Um modo campanha onde, começando a cerca de vinte anos atrás, cada governo brasileiro subsequente representaria um nível crescente de dificuldade de jogo, cada qual com quantidades e letalidades diferentes de agrotóxicos.
- Novos biomas e cenários.
- Novas ameaças, incluindo inimigos invasores, chuva, fome e microorganismos.
- Ambientes externos variados.
- Um modo sobrevivência sem timer onde o objetivo seja sobreviver o máximo de tempo possível com dificuldades exponencialmente crescentes.
- Um bestiário para os inimigos, um hall da fama para as abelhas e um museu para a história sobre a liberação de agrotóxicos e a importância da preservação das abelhas.
- Possibilidade de gerenciar múltiplas colônias.
- Um modo apiário, onde o jogador é um humano e precisa cuidar de um apiário, fora das partidas comuns.
- Um tutorial explicativo guiado pela personagem Abeegail.

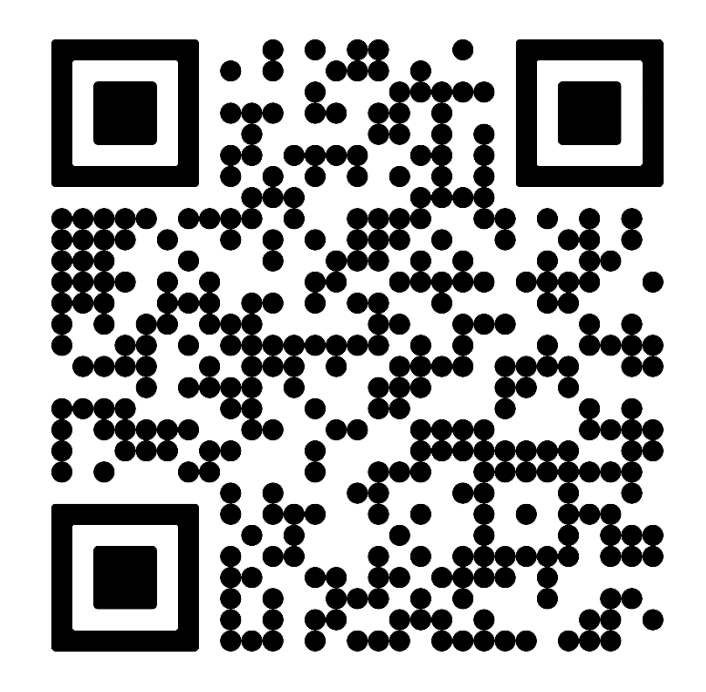

<span id="page-35-0"></span>**Figura 20** - QR Code com link para a plataforma itch.io

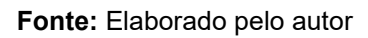

# **REFERÊNCIAS**

<span id="page-36-0"></span>ANDES - SINDICATO NACIONAL DOS DOCENTES DAS INSTITUIÇÕES DE ENSINO SUPERIOR. **Quase metade dos agrotóxicos liberados por Bolsonaro é proibida na União Européia.** 19 set. 2022. Acesso em: 05 dez. 2022. Disponível em: <https://www.andes.org.br/conteudos/noticia/quase-metade-dos-agrotoxicosliberados-por-bolsonaro-sao-proibidos-na-uniao-europeia1>

BOSCA CEOIL. **A free, easy to use tool for creating music!** S.d. Acesso em: 05 dez. 2022 Disponível em: <https://boscaceoil.net/>

LAGE, M. **Recordista em liberações, governo Bolsonaro autoriza 51 novos agrotóxicos apenas em julho.** UFMG - Manuelzão. 03 ago. 2021. Acesso em: 05 dez. 2022. Disponível em: <https://manuelzao.ufmg.br/recordista-em-liberacoesgoverno-bolsonaro-autoriza-51-novos-agrotoxicos-apenas-emjulho/#:~:text=A%20partir%20de%202016%2C%20com,primeiros%20anos%20do%2

0governo%20Bolsonaro>

MARTIN, R. C. et al. **Clean Code**: A Handbook of Agile Software Craftsmanship. Stoughton: Pearson Education, 2008.

MICROSOFT. **Visual Studio.** S.d. Acesso em: 05 dez. 2022. Disponível em: <https://visualstudio.microsoft.com/pt-br/>

NOCELLI, R. C.; ROAT, T. C.; ZACARIN, E. C. S.; MALASPINA, O. **Riscos de pesticidas sobre as abelhas.** Semana dos Polinizadores 3, p. 196-212. 2012. Acesso em: 05 dez. 2022. Disponível em: <https://ainfo.cnptia.embrapa.br/digital/bitstream/item/69299/1/Roberta.pdf>

**O que Unity e para que serve?** Master.D. 22 jul. 2022. Acesso em: 05 dez. 2022. Disponível em: < https://www.masterd.pt/blog/o-que-e-o-unity-e-para-queserve#:~:text=Ou%20seja%2C%20o%20Unity%20%C3%A9,os%20requisitos%20de %20qualquer%20jogo.>

Paint.NET. **Paint.NET - [Free Software for Digital Photo Editing.](https://www.getpaint.net/)** S.d. Acesso em: 05 dez. 2022. Disponível em: <https://www.getpaint.net/>

PAIXÃO, J. R. **O que é SOLID:** O guia completo para você entender os 5 princípios da POO. 06 jan. 2019. Acesso em: 06 dez. 2022. Disponível em: <https://medium.com/desenvolvendo-com-paixao/o-que-%C3%A9-solid-o-guiacompleto-para-voc%C3%AA-entender-os-5-princ%C3%ADpios-da-poo-2b937b3fc530>

QUEIROZ, H. V. S. **Impactos dos Agrotóxicos em Abelhas Africanizadas.** Universidade Federal de Campina Grande – UFCG. Pombal – Paraíba. Brasil. Jul. 2018. Acesso em: 04 dez. 2022. Disponível em: <http://dspace.sti.ufcg.edu.br:8080/xmlui/bitstream/handle/riufcg/21182/HECTOR%2 0VICTOR%20DA%20SILVA%20QUEIROZ%20-%20TCC%20- %20BACHARELADO%20EM%20AGRONOMIA%202018.pdf?sequence=1&isAllowe d=y>

REDHAT. **[O que é IDE? Ambiente de Desenvolvimento Integrado](https://www.redhat.com/pt-br/topics/middleware/what-is-ide)**. 08 jan. 2019. Acesso em: 05 dez. 2022. Disponível em: <https://www.redhat.com/ptbr/topics/middleware/what-is-ide>